## **Working with Collaboration IDs**

*Release 5.0.5 for Schema Run-time Environment (SRE)*

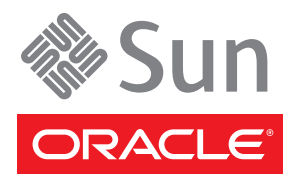

Copyright © 2005, 2010, Oracle and/or its affiliates. All rights reserved.

This software and related documentation are provided under a license agreement containing restrictions on use and disclosure and are protected by intellectual property laws. Except as expressly permitted in your license agreement or allowed by law, you may not use, copy, reproduce, translate, broadcast, modify, license, transmit, distribute, exhibit, perform, publish, or display any part, in any form, or by any means. Reverse engineering, disassembly, or decompilation of this software, unless required by law for interoperability, is prohibited.

The information contained herein is subject to change without notice and is not warranted to be error-free. If you find any errors, please report them to us in writing.

If this is software or related software documentation that is delivered to the U.S. Government or anyone licensing it on behalf of the U.S. Government, the following notice is applicable:

U.S. GOVERNMENT RIGHTS Programs, software, databases, and related documentation and technical data delivered to U.S. Government customers are "commercial computer software" or "commercial technical data" pursuant to the applicable Federal Acquisition Regulation and agency-specific supplemental regulations. As such, the use, duplication, disclosure, modification, and adaptation shall be subject to the restrictions and license terms set forth in the applicable Government contract, and, to the extent applicable by the terms of the Government contract, the additional rights set forth in FAR 52.227-19, Commercial Computer Software License (December 2007). Oracle USA, Inc., 500 Oracle Parkway, Redwood City, CA 94065.

This software or hardware is developed for general use in a variety of information management applications. It is not developed or intended for use in any inherently dangerous applications, including applications which may create a risk of personal injury. If you use this software or hardware in dangerous applications, then you shall be responsible to take all appropriate fail-safe, backup, redundancy, and other measures to ensure the safe use. Oracle Corporation and its affiliates disclaim any liability for any damages caused by use of this software or hardware in dangerous applications.

Oracle and Java are registered trademarks of Oracle and/or its affiliates. Other names may be trademarks of their respective owners.

AMD, Opteron, the AMD logo, and the AMD Opteron logo are trademarks or registered trademarks of Advanced Micro Devices. Intel and Intel Xeon are trademarks or registered trademarks of Intel Corporation. All SPARC trademarks are used under license and are trademarks or registered trademarks of SPARC International, Inc. UNIX is a registered trademark licensed through X/Open Company, Ltd.

This software or hardware and documentation may provide access to or information on content, products, and services from third parties. Oracle Corporation and its affiliates are not responsible for and expressly disclaim all warranties of any kind with respect to third-party content, products, and services. Oracle Corporation and its affiliates will not be responsible for any loss, costs, or damages incurred due to your access to or use of third-party content, products, or services.

Version 20100721180658.

## **Contents**

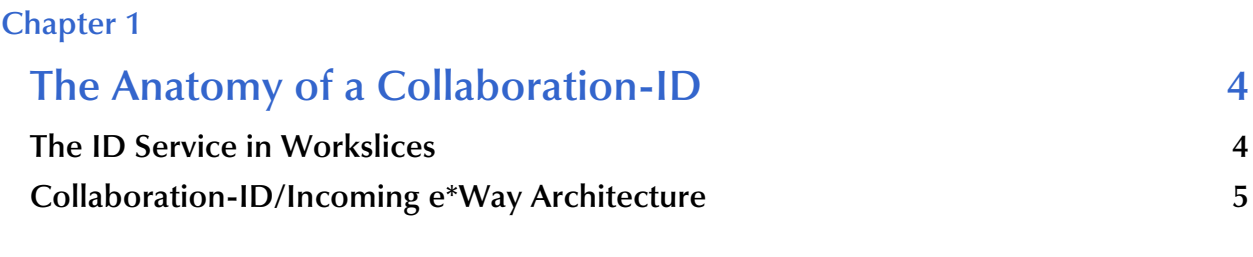

#### **[Chapter 2](#page-7-0)**

**[Upgrading e\\*Gate 3.5/3.6 Environments to e\\*Gate 4 or Higher 8](#page-7-1)**

#### **Chapter 1**

## <span id="page-3-1"></span><span id="page-3-0"></span>**The Anatomy of a Collaboration-ID**

A Collaboration-ID, as produced by the Collaboration ID editor, has two components:

- **1** An Event Type Definition
- **2** A set of rules that apply tests to the Event Type Definition

When an Event is passed to a Collaboration-ID, two evaluations are performed:

- **1** The Event is first tested against the Event Type Definition (an Event parse) to see if the Event conforms structurally to the Event Type Definition. This test also checks for any requirements defined by input tags definitions included in the Event Type Definition.
- **2** The associated rules are then evaluated against the Event's content.

If both the event parse and the associated rules complete successfully, the Collaboration-ID function returns a boolean true; but if either the event parse or any of the rules fail, the Collaboration-ID function returns a boolean false.

### <span id="page-3-2"></span>1.1 **The ID Service in Workslices**

The workslice component in the e\*Ways and the BOBs is the executing thread that operates one or more Collaborations. Each Collaboration supports any of a number of Collaboration Services, including the default services Copy, Monk Collaboration, and Monk ID.

Collaborations in inbound e\*Ways, which process Events from external sources, handle failures differently from those in BOBs or outbound e\*Ways. In an inbound e\*Way, if any of the collaborations fail, all collaborations in the workslice are considered to have failed, and the Event is NAKed. In BOB's and outgoing e\*Ways, each defined Collaboration succeeds or fails individually.

In earlier products such as e\*Gate 3.5 or 3.6 (formerly known as DataGate), incoming messages were identified and labeled; this ID label was then used to drive the routing and translation process. In e\*Gate, Events can be identified and processed before being forwarded to the queuing service for distribution. Both the Monk ID Service and the Monk Collaboration Service can perform the identification function.

The Monk ID Service can be used in the workslices to include Collaboration-ID functions directly in the process flow. Collaboration-ID functions use "iq-put" function calls to insert Events directly into queues. Using this feature, Collaboration-IDs can

identify an Event, call one or more sub-collaborations to modify the Event content, and distribute the resulting Events to one or more queues. Alternatively, the same results can be achieved within the Monk Collaboration environment: after the initial event parse, the Collaboration can perform its own ID tests before processing and enqueueing any output events. By using the Monk Collaboration Service to perform identification functions in the inbound e\*Way workslice, you can provide Collaboration-ID functionality without the restrictions of the Monk ID Service.

### <span id="page-4-2"></span><span id="page-4-0"></span>1.2 **Collaboration-ID/Incoming e\*Way Architecture**

In an extremely simple system, an external source sends a single Event Type to an incoming e\*Way. The incoming e\*Way applies an identification test, forwarding Events that pass the test and returning events that fail to the external system.

<span id="page-4-1"></span>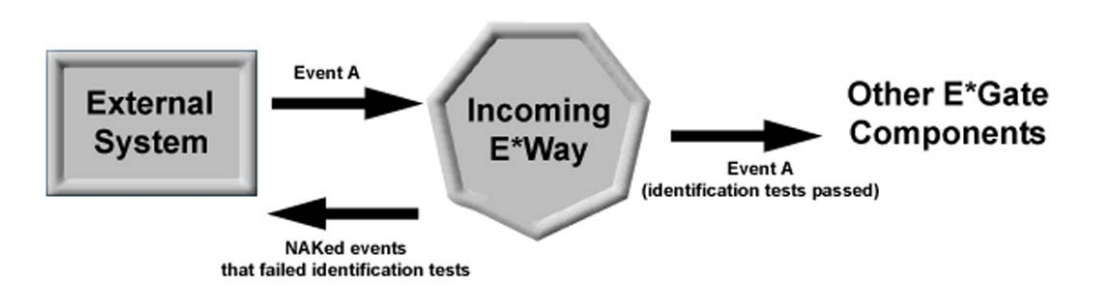

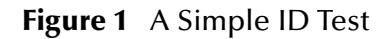

In a more complex system, however, the simple model that NAKs unidentifiable Events may be the wrong approach. Consider the following example:

**Figure 2** Multiple Event Types from a Single Source

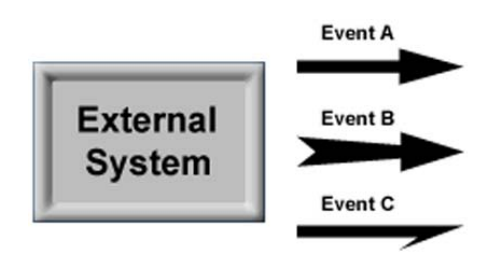

In this example, an external system sends the e\*Gate system any of three types of Events (one at a time). Each one of the Events is acceptable to the e\*Gate system, but the Events are dissimilar and must be processed separately.

If we use the scheme discussed in [Figure 1,](#page-4-1) where unidentified Events are NAKed and returned to the server, the configuration would look like the following:

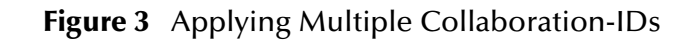

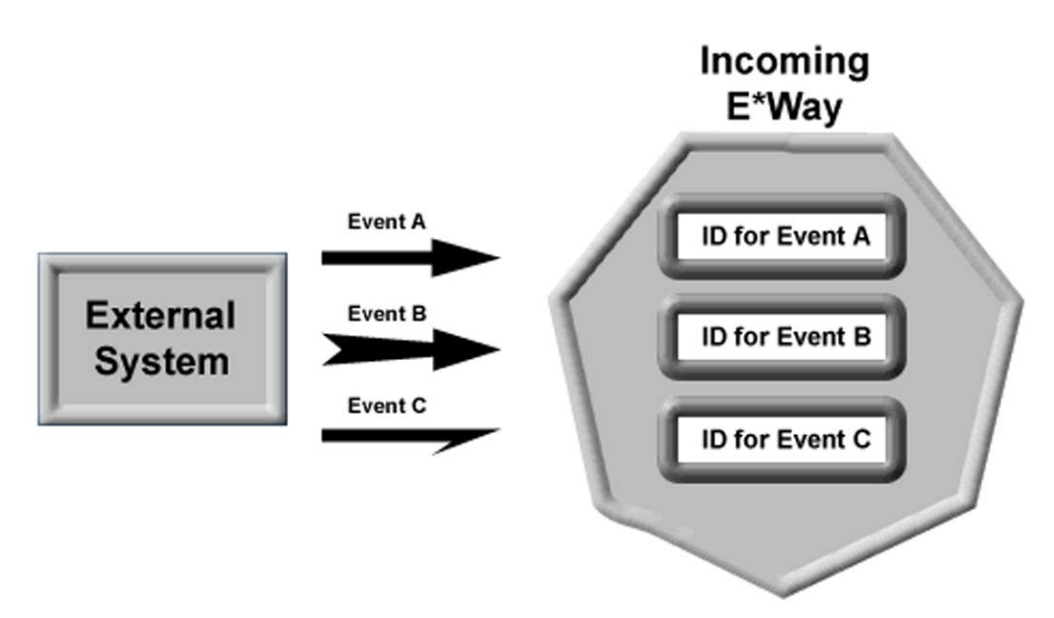

This scheme has two major drawbacks:

- **1** Each ID parses the Event separately. This means that a single Event would be parsed three times (once per ID), slowing system performance.
- **2** Although a given Event may pass the ID for its type (Event A passes the test for ID A, for example), the Event will fail the ID for the other two Event Types. Therefore, any given Event will be NAKed and sent back to the external system even if it is acceptable to one of the IDs-effectively, this means that no Event will pass the ID e\*Way to enter the e\*Gate system.

A better scheme is shown in [Figure 4](#page-5-0):

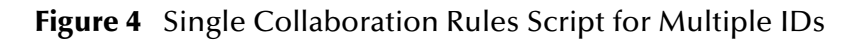

<span id="page-5-0"></span>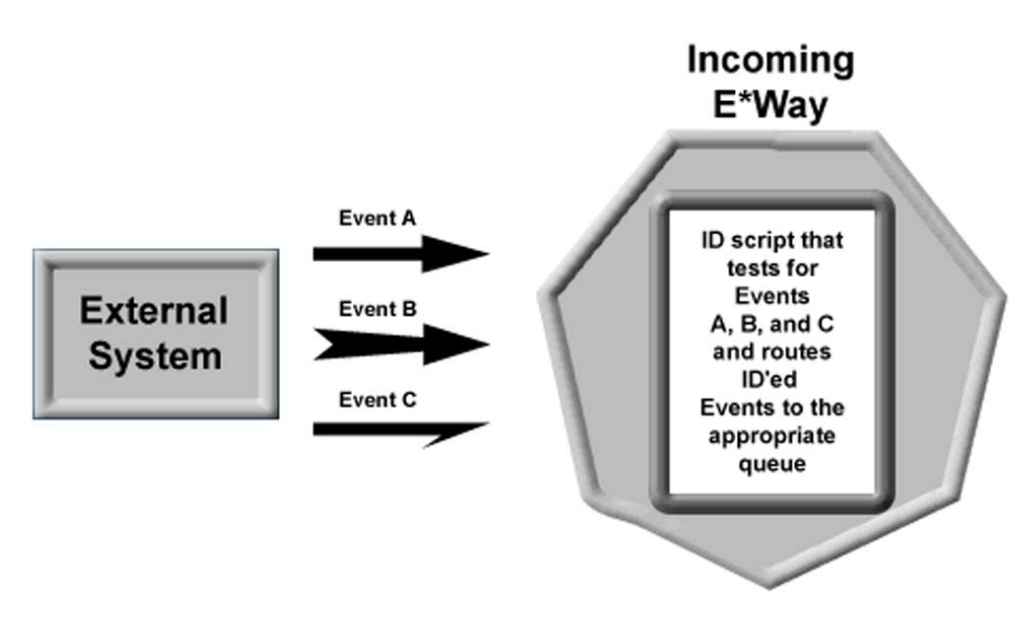

In this scheme, a single ID script parses each incoming Event. Events that match ID A are sent directly to Queue A via the "iq-put" function call. Events that match IDs for B and C are similarly put directly into appropriate queues. Once in those queues, other e\*Gate components will continue processing the Events.

In this scheme, only Events that fail all the tests within the ID script will be NAKed. Optionally, you could provide an error-handling routine in the ID script that forwards Events that match no IDs to a fourth "bad Event" queue, perhaps for further processing or later examination. This refinement moves all error processing to the e\*Gate system and never returns NAKed Events to their originating system.

This scheme has several advantages:

- **1** It keeps all ID functions within the same script and within the same workslice, improving system performance.
- **2** It enables you to process both successfully identified Events and problem Events within the e\*Gate system.
- **3** Most importantly, it will perform its intended function-the three-ID alternative will not.

See the sample code at the end of the next section for an example of how this scheme could be implemented.

### **Chapter 2**

# <span id="page-7-1"></span><span id="page-7-0"></span>**Upgrading e\*Gate 3.5/3.6 Environments to e\*Gate 4 or Higher**

If you need to migrate existing e\*Gate 3.5/3.6 implementations to e\*Gate, use the following technique to encapsulate existing e\*Gate 3.5/3.6 ID and Translation functions within an e\*Gate Monk Collaboration in a workslice.

Using the example discussed in the section **["Collaboration-ID/Incoming e\\*Way](#page-4-2)  [Architecture" on page 5](#page-4-2)**: In e\*Gate 3.5/3.6, an inbound message is passed through three different IDs, and if an ID is successful, the related translation is called. The result of the translation is then sent on toward a destination system. Pictorially, the situation looks like

```
Input message ->
        ID1 -> (if true) -> xlate1 -> (if successful) -> route
        ID2 -> (if true) -> xlate2 -> (if successful) -> route
        ID3 -> (if true) -> xlate3 -> (if successful) -> route
```
In e\*Gate, this can be implemented in the Monk Collaboration service as follows:

Input Event -> Event

parsed into a single collaboration, using a single-node Event Type Definition as the input Event, passing all data in the "~input%msg.data" Event Type Definition node.

The body of the function looks like:

```
 (if (ID1 ~input%msg.data)
       (begin
         (set! xlate_result (xlate1 ~input%msg.data))
        (iq-put event to send to xlate result \dots )
) (begin
         (display "Not id'ed with ID1")
) )
     (if (ID2 ~input%msg.data)
       (begin
         (set! xlate_result (xlate2 ~input%msg.data))
        (iq-put event to send to xlate result ... )
) (begin
      (display "Not id'ed with ID2")
)\lambda (if (ID3 ~input%msg.data)
       (begin
         (set! xlate_result (xlate3 ~input%msg.data))
         (iq-put event_to_send_to xlate_result ... )
```

```
 )
   (begin
   (display "Not id'ed with ID3")
   )
 )
```
where "ID1" through "ID3" are whatever identification tests you wish to perform to identify the Event.